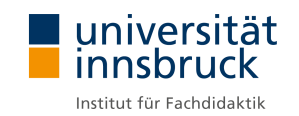

## Interaktives Online-Skript zum begleiteten Aufbau des mathematikdidaktischen Wissens im Bereich der LehrerInnenbildung West

## **Zielsetzung**

Das Modul Didaktik der Mathematik 2 im Bachelorstudium Lehramt Sekundarstufe (Allgemeinbildung) wurde im Wintersemester 2017 erstmals an der Universität Innsbruck angeboten. Das Projekt "Interaktives Online-Skript zum begleiteten Aufbau des mathematikdidaktischen Wissens im Bereich der LehrerInnenbildung West" war ein erster, notwendiger Schritt, um das Modul in Zukunft im gesamten Bereich der LehrerInnenbildung West in kombinierten E-Learning Formaten anbieten zu können. Ziel des Projektes war es, eine enge Verzahnung zwischen Vorlesungsskript, späteren Videoaufzeichnungen der Vorlesung und randomisierten Aufgaben zum Erwerb und zur Überprüfung von fachdidaktischem Wissen zu erreichen und damit die Voraussetzungen für ein Referenzwerk für die LehrerInnenbildung West zu schaffen.

## Projektergebnis

Die Auswahl einer passenden Umgebung, die alle gewünschten Möglichkeiten bietet, gestaltete sich schwierig. Aufgrund der positiven Erfahrung im Innovativen Lehreprojekt "Modulare E-Learning Materialien für die fachdidaktischen Seminare und Fachpraktika im Lehramtsstudium Mathematik" mit der Auszeichnungssprache org, die eine leichte Portierung ermöglichte, fiel die Wahl auf die Auszeichnungssprache markdown. Als ein geeignetes Format, um zusätzlich Daten und deren Analysen verarbeiten zu können, entschieden wir uns speziell für [R Markdown](https://rmarkdown.rstudio.com/) und fokusierten uns auf das Paket [bookdown](https://bookdown.org/). Die Einbindung interaktiver Elemente konnte in diesem Setting mittels [R Shiny](https://shiny.rstudio.com/) in Form sogenannter R Shiny Apps umgesetzt werden, da diese sehr leicht in [R](https://www.r-project.org/) erstellbar und adaptierbar sind und somit letztlich alles über die Oberfläche [RStudio](https://www.rstudio.com/) zugänglich ist.

Im Rahmen des Projektes entstand eine spezielle auf die Erfordernisse eines Online-Skripts bezugnehmende Dokumentation zu den Punkten:

- $\triangleright$  Einleitung (wie kompiliere ich mein Skript?)
- $\triangleright$  R Markdown (allgemeine Formatierung, R Code, Links einbinden, zitieren)
- $\triangleright$  R Shiny (Eingabeformate, Einbinden von Shiny Apps, Codebeispiele)
- $\triangleright$  Animated SVG
- . Shiny Server (Installation, Server Management, Apps am Server, R Markdown auf Server)
- $\triangleright$  Xaringan (Folien in R Markdown)

Dieser Bericht wurde selbst in R Markdown erstellt und liegt daher nativ in den Formaten pdf, html und epub vor.

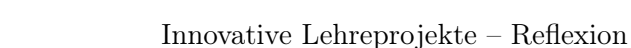

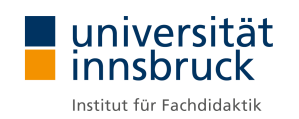

Für die Vorbereitung einiger Online-Unterlagen für das Modul Didaktik der Mathematik 2 wurden bereits folgende R Shiny Apps entwickelt und implementiert<sup>[1](#page-1-0)</sup>:

- . Farbwürfelspiel: <http://fachdidaktik-mathematik.uibk.ac.at:3838/IL/farbwuerfelspiel/>
- . Normalverteilung: <http://fachdidaktik-mathematik.uibk.ac.at:3838/IL/normalverteilung>

Da das Projekt auch von der Abteilung Digitale Medien und Lerntechnologien der Universität im Rah-men des Hochschulraum-Strukturmittelprojektes Open Education Austria<sup>[2](#page-1-1)</sup> finanziell unterstützt wurde, konnte eine weitere R Shiny App zum Thema Konfidenzintervall [http://fachdidaktik-mathematik](http://fachdidaktik-mathematik.uibk.ac.at:3838/oer/zsb-ki). [uibk.ac.at:3838/oer/zsb-ki](http://fachdidaktik-mathematik.uibk.ac.at:3838/oer/zsb-ki) erstellt werden und unter eine freie Lizenz gestellt werden (siehe Abbildung [1\)](#page-1-2).

<span id="page-1-2"></span>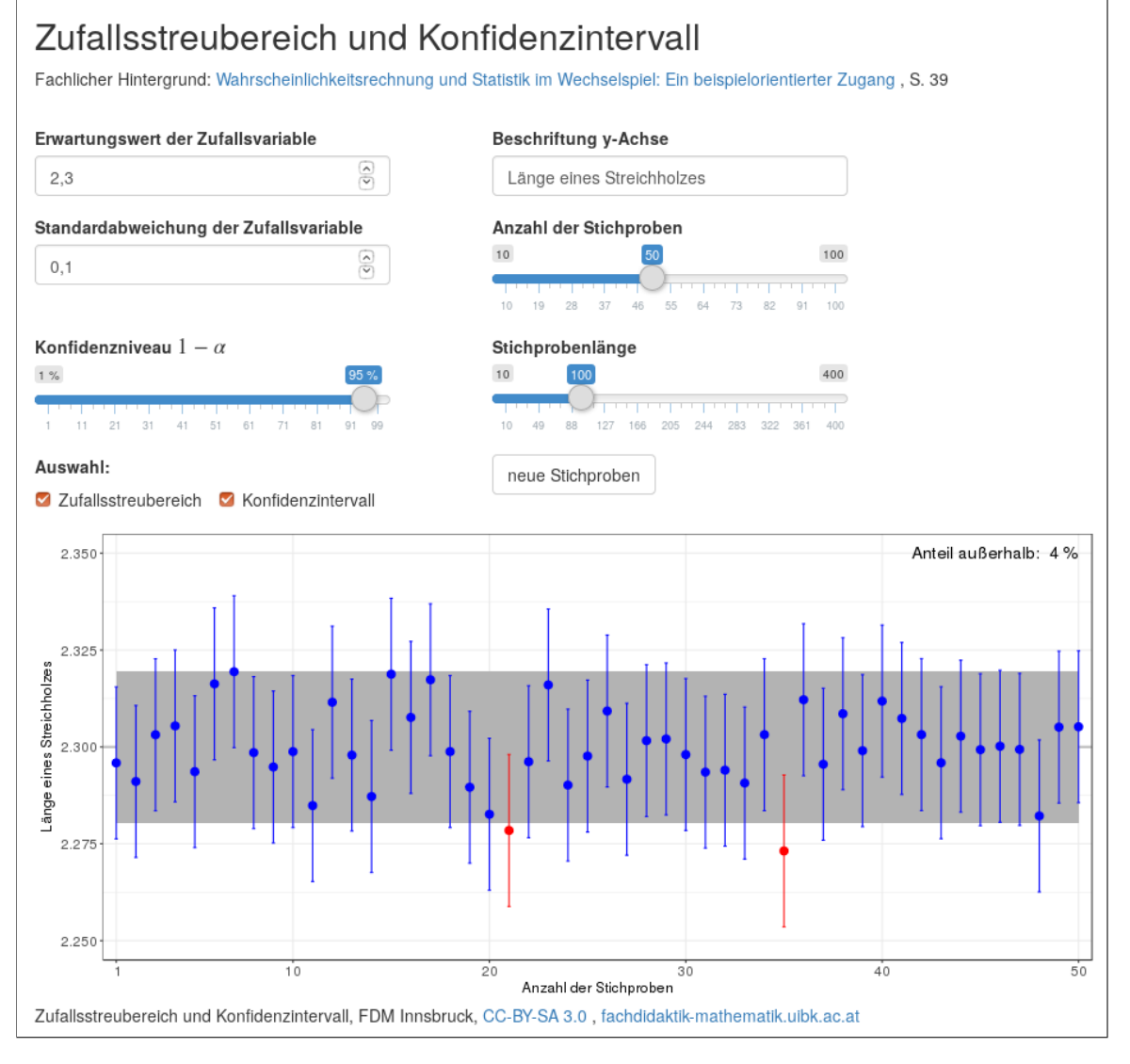

Abbildung 1: R Shiny App zu Zufallsstreubereich und Konfidenzintervall

<span id="page-1-0"></span><sup>1</sup>Alle R Shiny Apps sind derzeit nur aus dem Netzwerk der Universität Innsbruck abrufbar.

<span id="page-1-1"></span> $^2$ <http://www.openeducation.at/home/>,[https://www.uibk.ac.at/elearning/projekte/oea.html](https://www.uibk.ac.at/elearning/projekte/oea.html )